## **Übungen - Dynamisches Programmieren**

1. Implementiere die Fibonacci-Funktion mit der Memoizing-Methode nach folgendem Pseudocode:

## **Funktion fib(Zahl n)**

```
Falls n < 2, gib n zurück.
Überprüfe, ob fib(n) schon einmal berechnet wurde.
Wenn ja:
       Gib das zwischengespeicherte Ergebnis zurück.
Wenn nicht:
       Berechne a = fib(n-1)
       Berechne b = fib(n-2)
       Speichere (a+b) als Zwischenergebnis von fib(n)
       Gib (a+b) zurück.
```
Welche Probleme können auftreten?

- 2. Wende das Prinzip der dynamischen Programmierung auf die folgende Aufgabe an und finde das optimale Alignment von zwei Sequenzen.
	- Gegeben:
		- o Sequenzen A, B mit |A|=m, |B|=n
			- A=ACGT
			- $B = AGC$
			- $m=4$
			- $n=3$
		- $\circ$  Distanzfunktion d(a,b)
			- $\blacksquare$  1, falls a≠b
			- 0, falls a=b
	- Gesucht: optimales Alignment
	- Trage bereits berechnete Werte in eine Tabelle der folgenden Form ein:

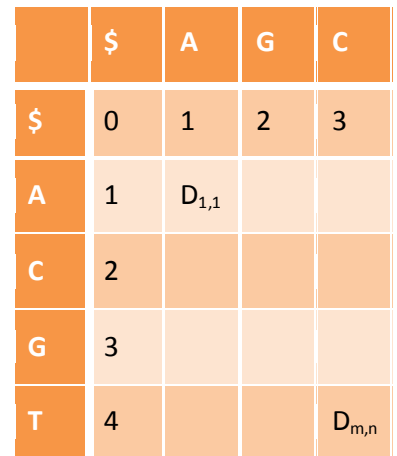

Für die Tabellenelemente gilt:

$$
D_{i,j} = min \begin{pmatrix} D_{i-1,j} + d_{(a_i, \text{S})} \\ D_{i-1,j-1} + d_{(a_i, b_j)} \\ D_{i,j-1} + d_{(\text{S}, b_j)} \end{pmatrix}
$$

- TIPP:BEI PROBLEMEN MIT DEM AUSFÜLLEN DER MATRIX UND DES TRACEBACKS KÖNNTEN FOLGENDE LINKS HILFREICH SEIN:
	- o [http://webclu.bio.wzw.tum.de/binfo/edu/tutorials/pairalign/glob\\_ali.html](http://webclu.bio.wzw.tum.de/binfo/edu/tutorials/pairalign/glob_ali.html)
	- o <http://www.avatar.se/molbioinfo2001/dynprog/dynamic.html>
- 3. Der Needleman-Wunsch-Algorithmus im Wiki kann zum Ausprobieren verschiedener Sequenzvergleiche genutzt werden.

## Lösungen

```
1.
```
int[] memo = new int[1000]; //Dieser Fall funktioniert nur für n < 1000!

```
intfib(int n){
```

```
if(n≥1000) throw new Exception("n≥1000 nicht zulässig!")
else if(n < 2) return n;
else if(memo[n] > 0) return memo[n];
else{
       int x = fib(n-1) + fib(n-2);memo[n] = x;return x;
\}
```

```
\, }
\overline{2}.
```

|              | \$             | A              | G              | $\mathsf{C}$   |
|--------------|----------------|----------------|----------------|----------------|
| \$           | $\bf{0}$       | $\mathbf{1}$   | $\overline{2}$ | 3              |
| A            | $\mathbf{1}$   | $\bf{0}$       | $\mathbf{1}$   | $\overline{2}$ |
| $\mathsf{C}$ | $\overline{2}$ | $\mathbf{1}$   | $\mathbf{1}$   | $\mathbf{1}$   |
| G            | $\overline{3}$ | $\overline{2}$ | $\mathbf{1}$   | $\overline{2}$ |
| т            | 4              | 3              | $\overline{2}$ | $\overline{2}$ |

optimales Alignment:  $ACGT$ <br> $A-GC$